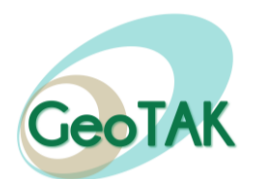

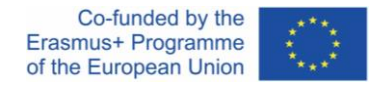

# **GeoTAK Technical Training in NATURAL RESOURCES Sustainable use and exploitation of natural resources using remote sensing**

## **AGENDA**

## **Practical training, dissemination and management (Kyrgyzstan, March 21-26, 2022)**

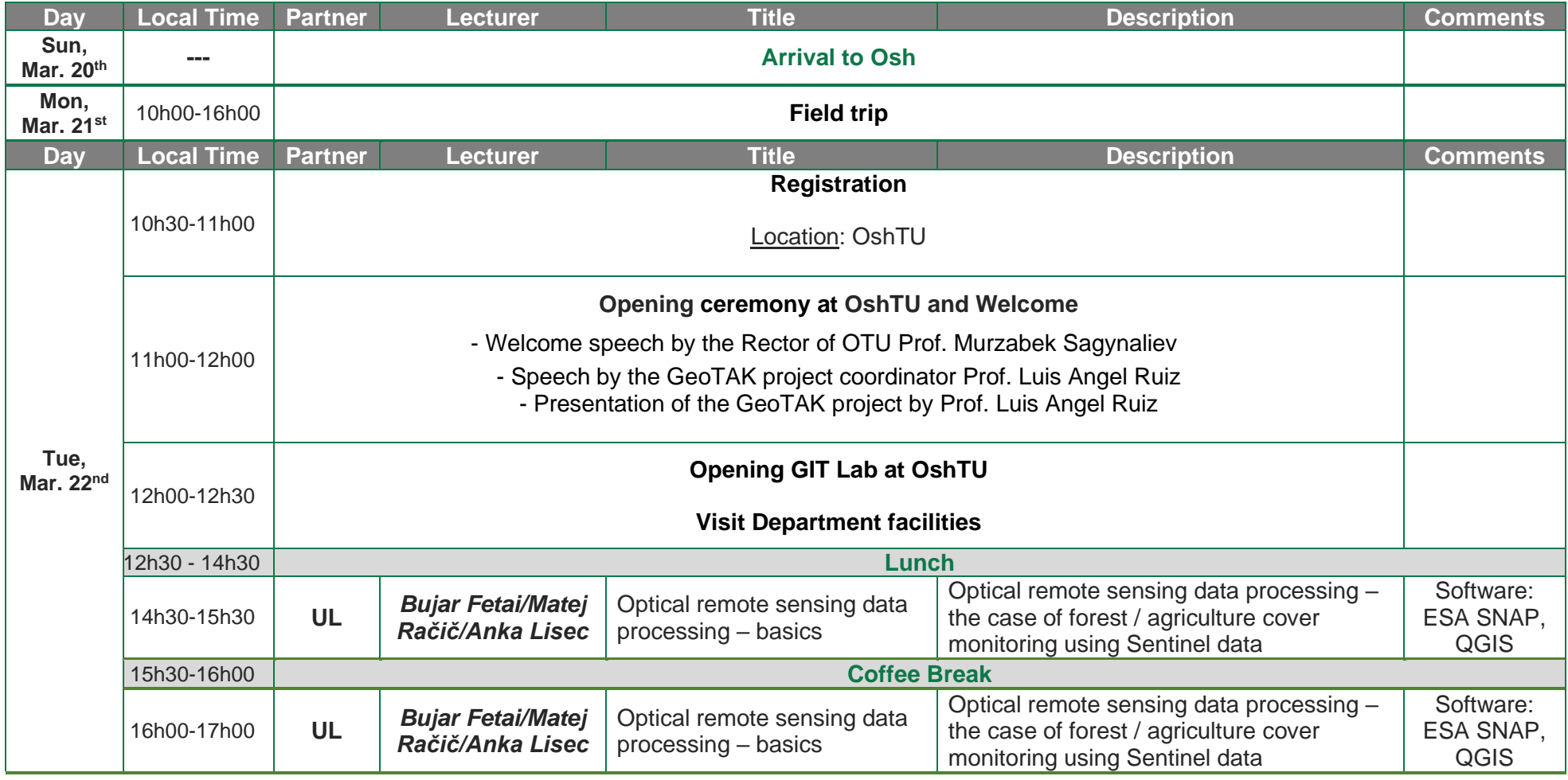

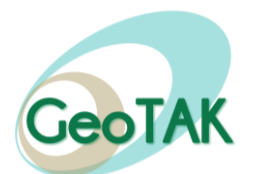

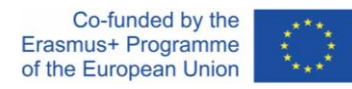

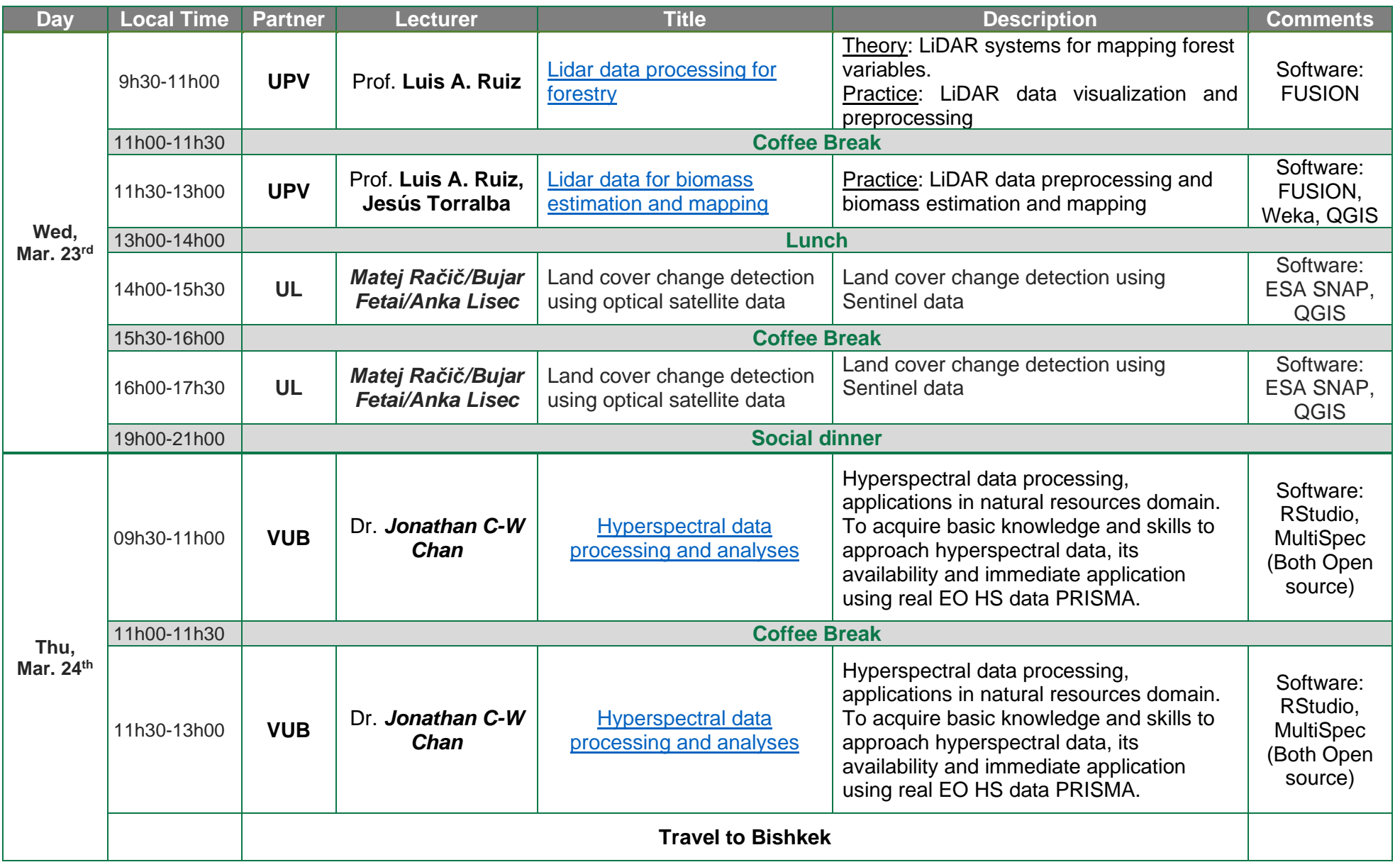

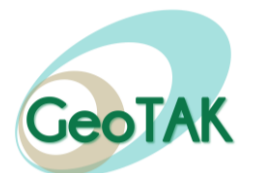

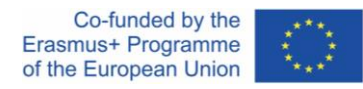

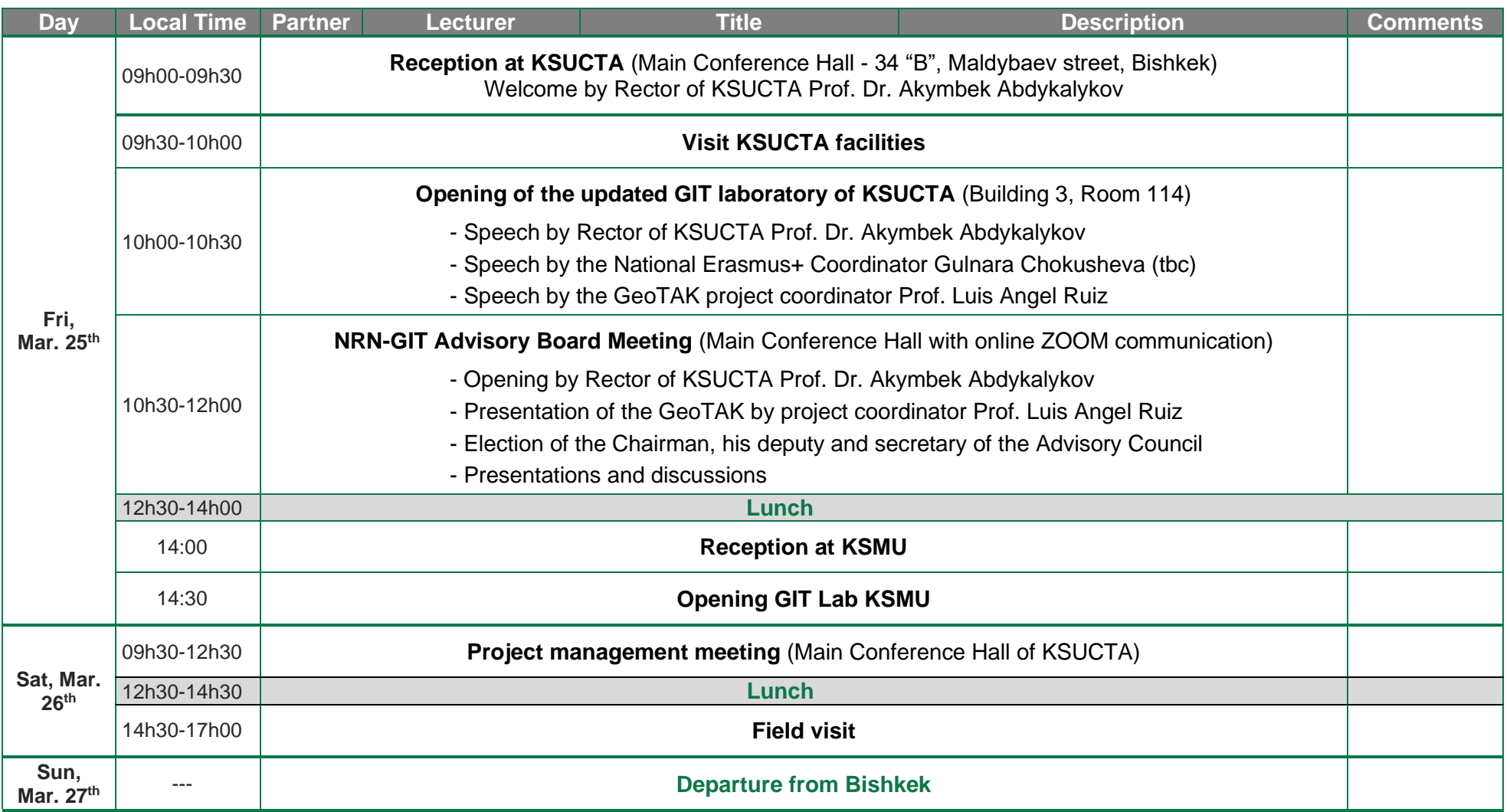

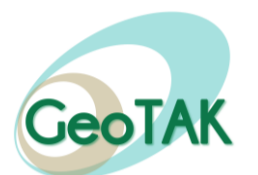

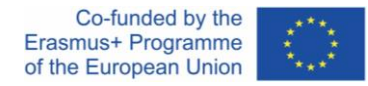

#### **GeoTAK Guest lectures for students and teachers of KSUCTA and KSMU**

#### **KSUCTA, Bishkek, March 23-24**

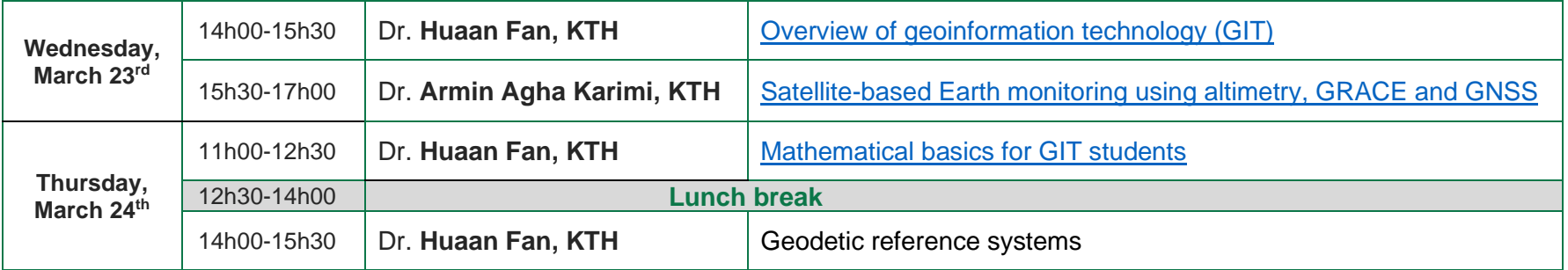

The following free **software packages should be installed** in the classroom and computers of online attendants of the training at OshTU:

- ✓ SNAP: <https://step.esa.int/main/download/snap-download/>
- ✓ QGIS: <https://www.qgis.org/en/site/forusers/download.html>
- ✓ FUSION: <http://forsys.cfr.washington.edu/fusion/fusionlatest.html>
- ✓ WEKA: [https://waikato.github.io/weka-wiki/downloading\\_weka/](https://waikato.github.io/weka-wiki/downloading_weka/)
- ✓ MultiSpec: [https://engineering.purdue.edu/~biehl/MultiSpec/download\\_win.html](https://engineering.purdue.edu/~biehl/MultiSpec/download_win.html)
- ✓ R Project : <https://www.r-project.org/> (For Random Forest classifier in R, trainees need to install packages: rgdal, raster, caret, e1071, snow)
	- **Contacts:** Prof. Luis Angel Ruiz, [laruiz@cgf.upv.es](mailto:laruiz@cgf.upv.es) (Erasmus+ GeoTAK project coordinator, UPV, Spain) Akylbek Chymyrov, [chymyrov@gmail.com,](mailto:chymyrov@gmail.com) +996-773-997112 (KSUCTA, Bishkek, Kyrgyzstan) Bekbolot Attokurov, [a.bekbolot@gmail.com,](mailto:a.bekbolot@gmail.com) +996-708-414207 (KSMU, Bishkek, Kyrgyzstan) Gulshaan Ergeshova, [gulshaan.ergeshova@gmail.com,](mailto:gulshaan.ergeshova@gmail.com) +996-770-701005 (OshTU, Osh, Kyrgyzstan)